# **Tanggungjawab / Tugas Editor UTM-IR Fakulti**

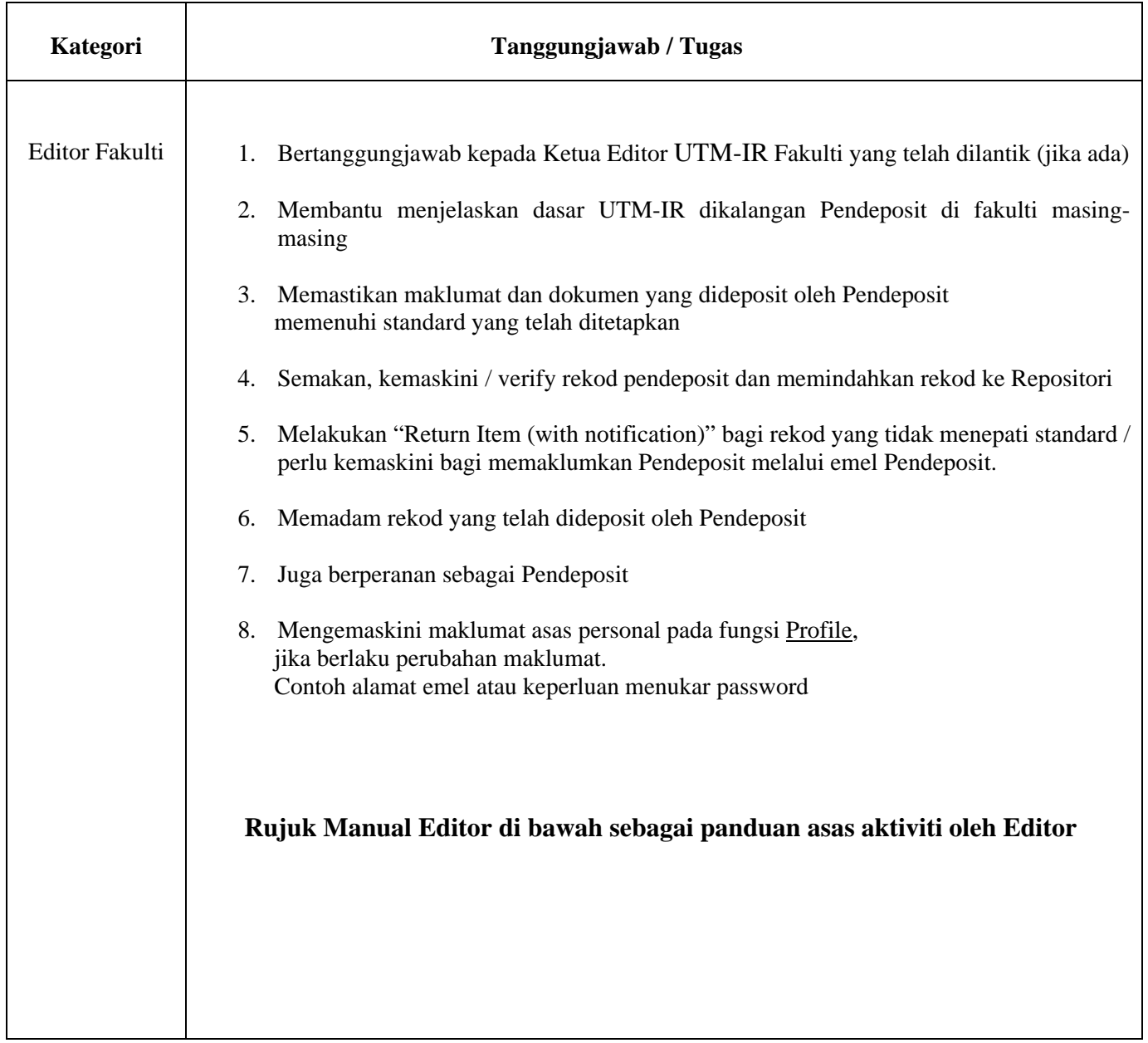

### **3. Manual Editor**

<u> 1989 - Andrea Station Barbara, amerikan personal di sebagai personal di sebagai personal di sebagai personal </u>

 $\overline{1}$ 

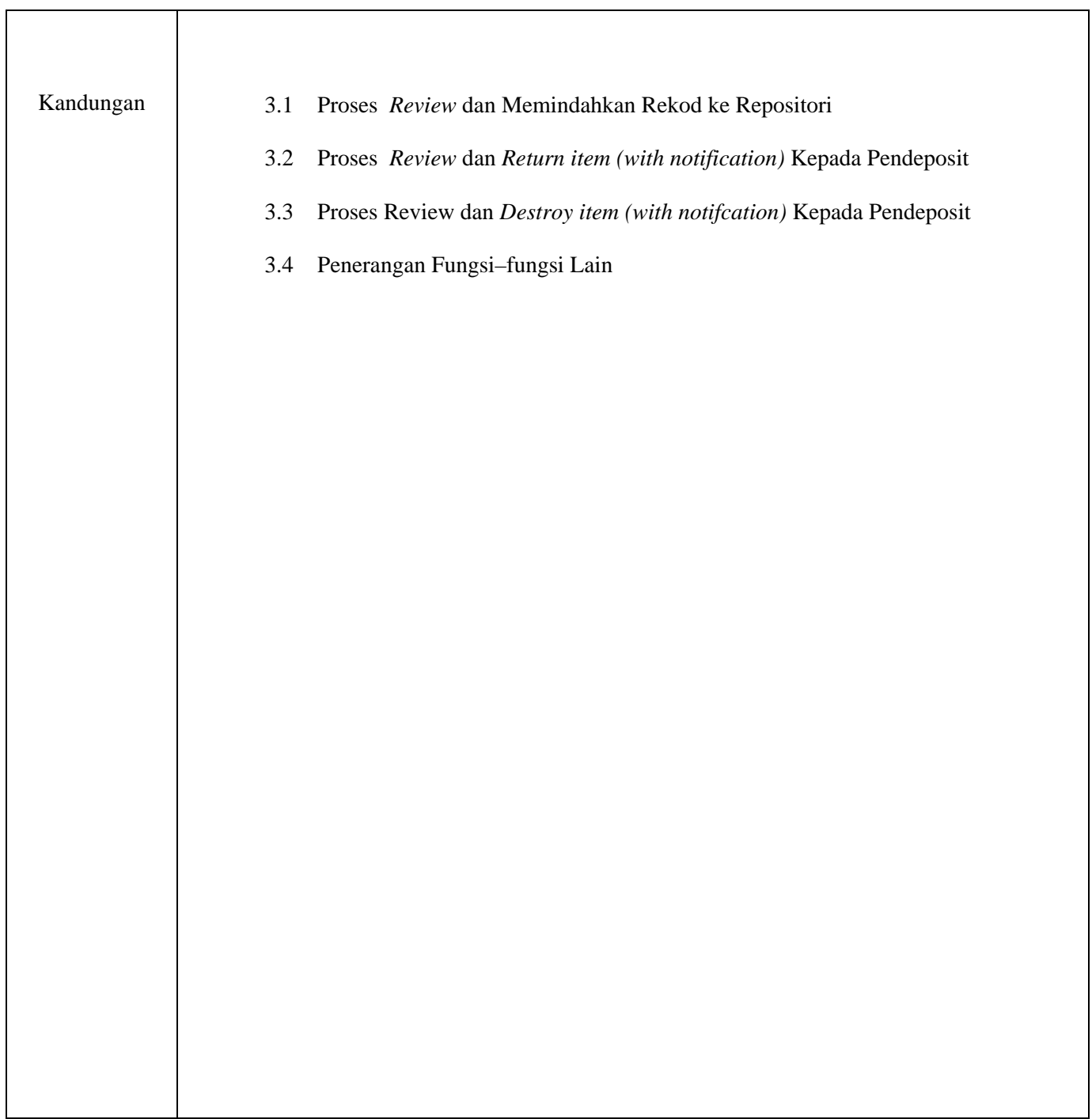

# **3. 1 Proses** *Review* **dan Memindahkan Rekod ke Repositori**

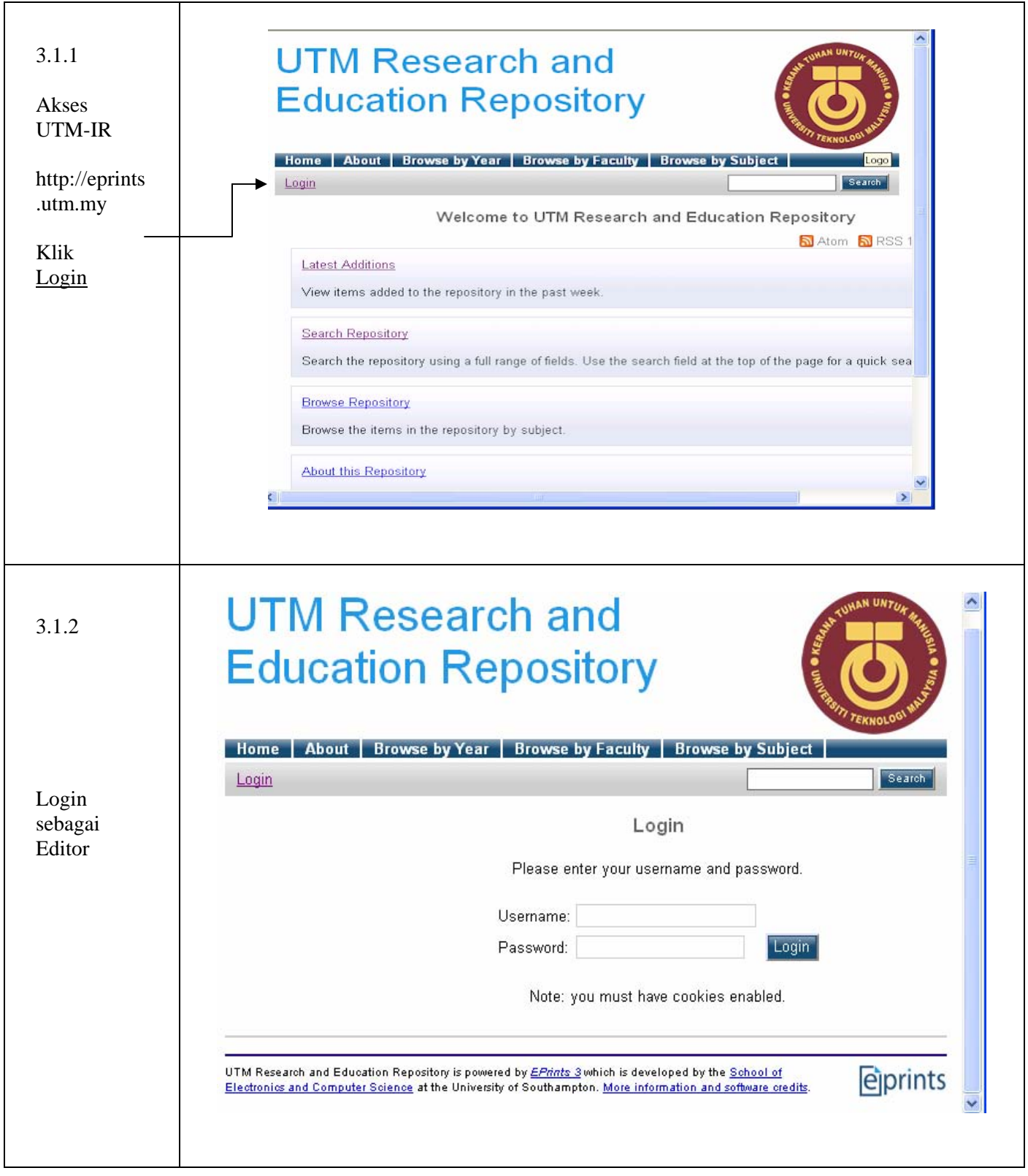

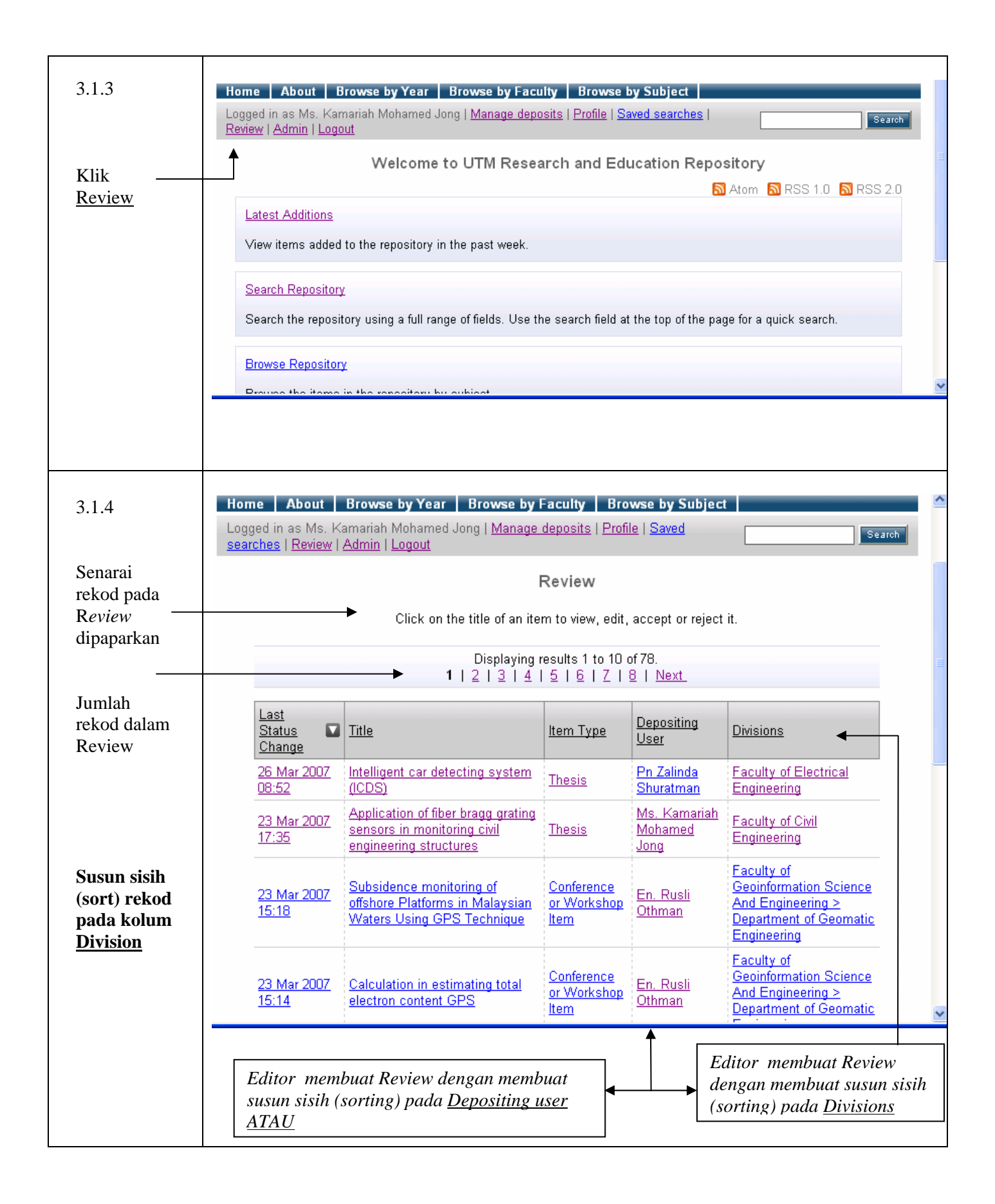

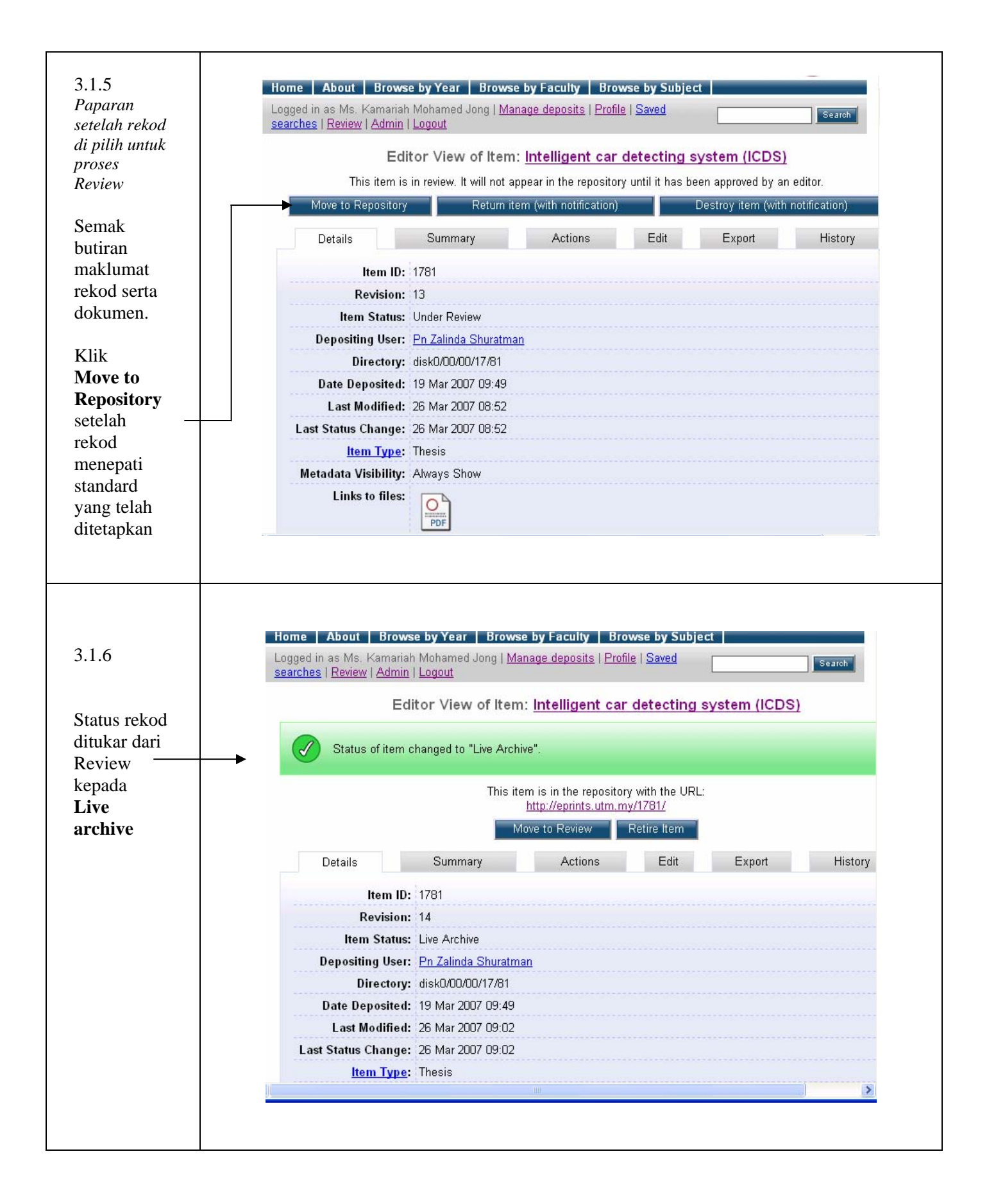

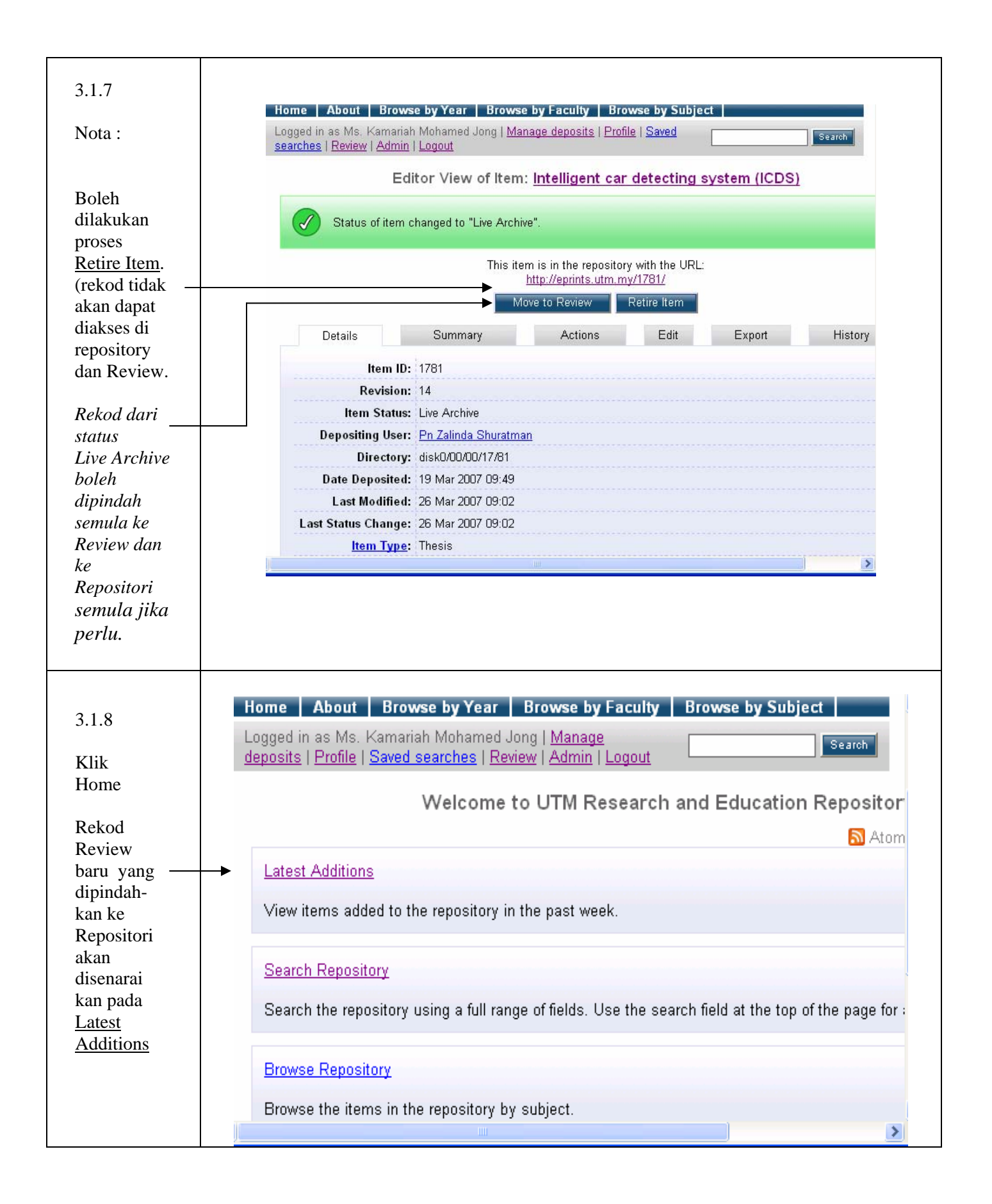

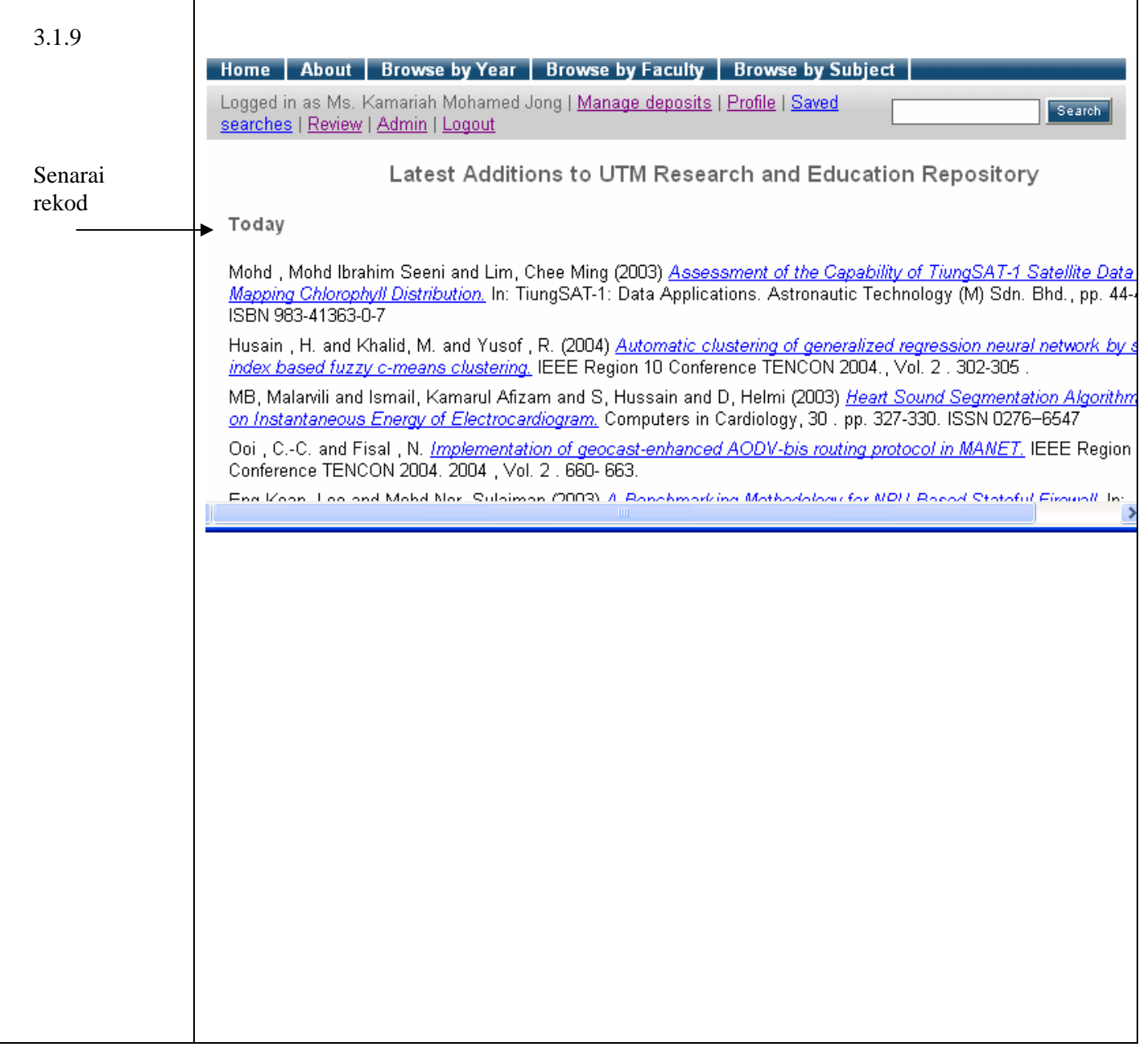

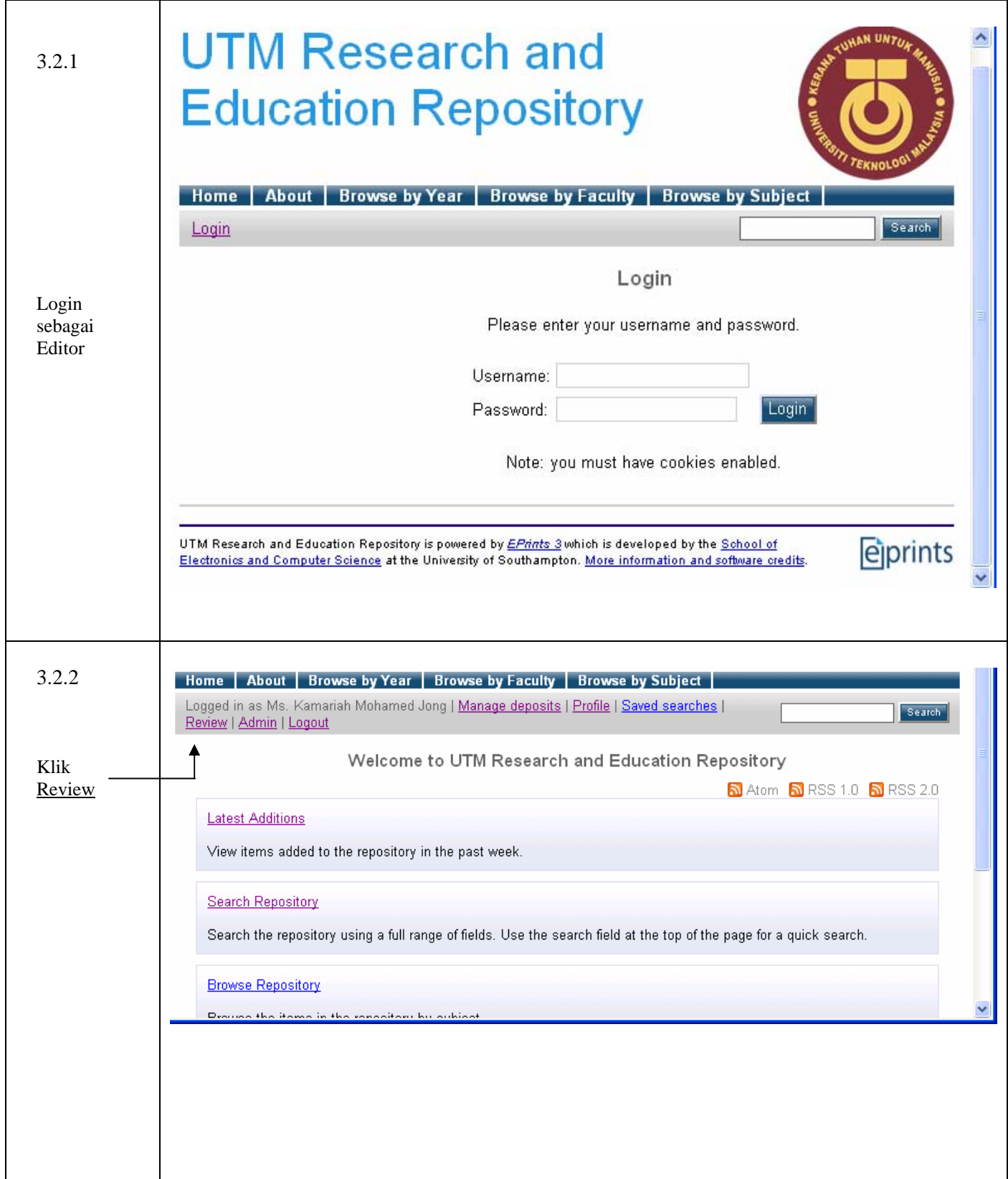

# **3. 2 Proses R***eview* **dan** *Return item (with notification)* **Kepada Pendeposit**

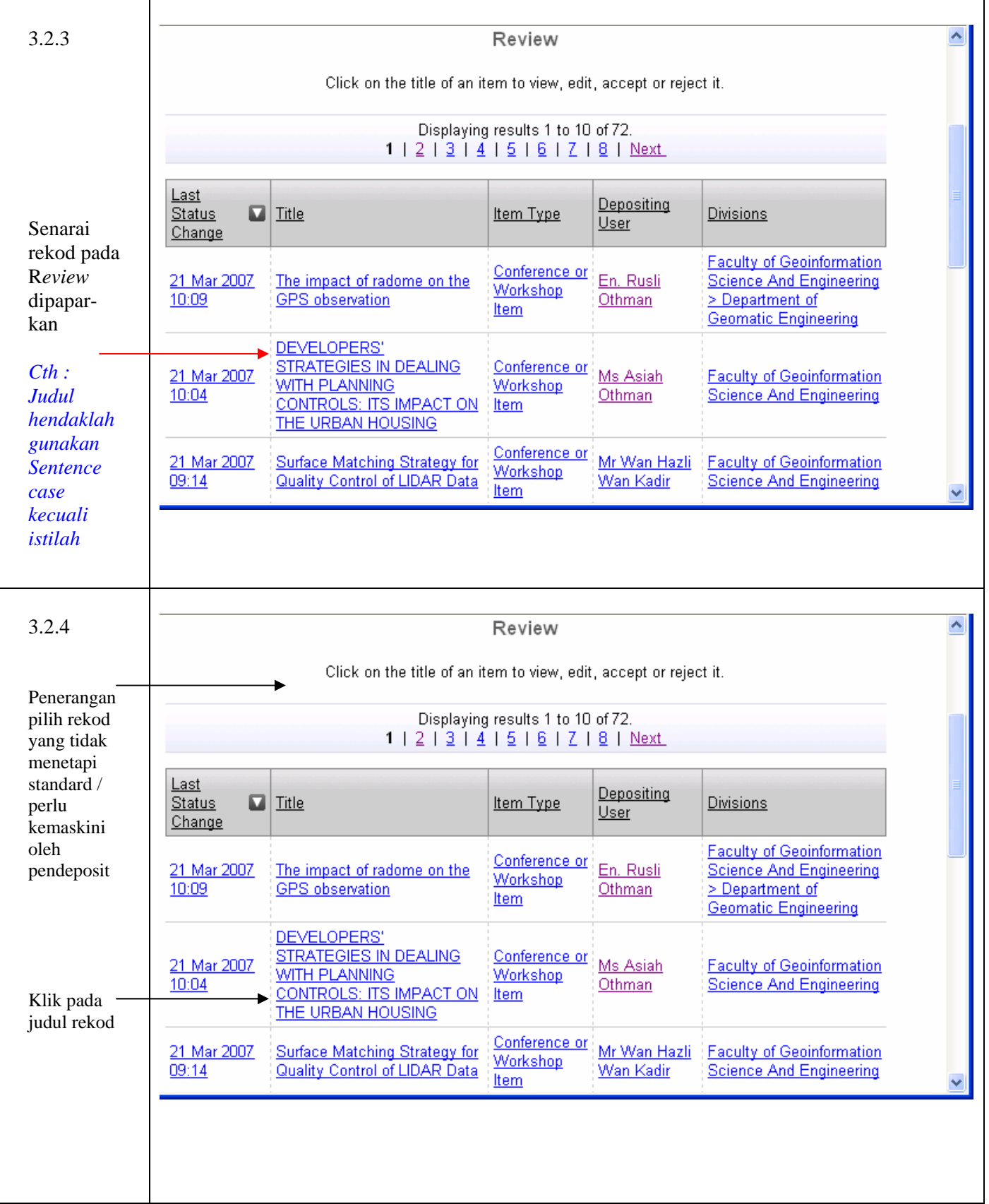

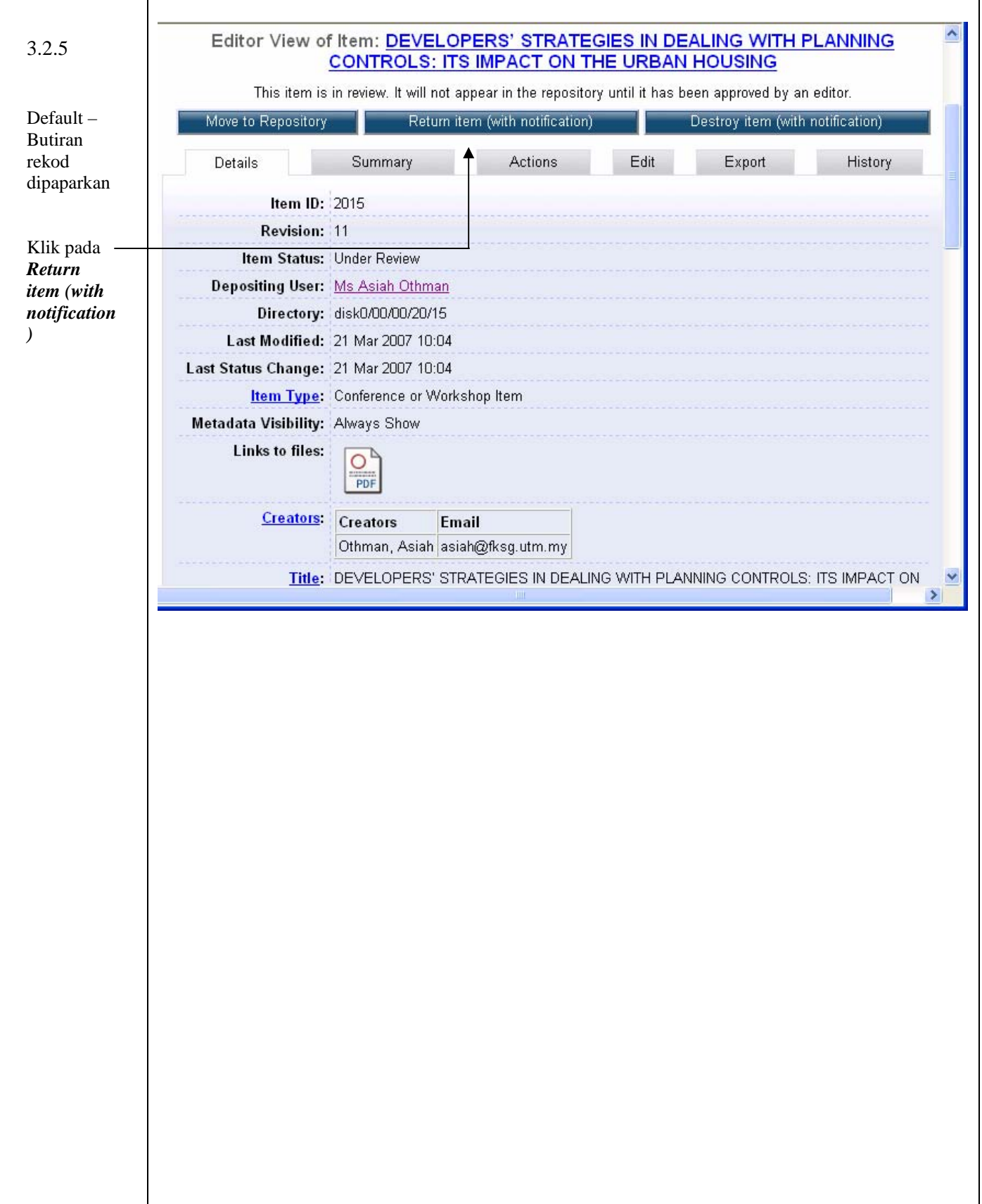

![](_page_10_Picture_47.jpeg)

![](_page_11_Picture_24.jpeg)

![](_page_12_Picture_98.jpeg)

![](_page_13_Figure_0.jpeg)

![](_page_14_Picture_70.jpeg)

# **3.3 Proses Review dan** *Destroy item (with notifcation)* **Kepada Pendeposit**

![](_page_15_Picture_28.jpeg)

![](_page_16_Figure_0.jpeg)

![](_page_17_Figure_0.jpeg)

![](_page_18_Picture_42.jpeg)

![](_page_19_Picture_42.jpeg)

![](_page_20_Figure_0.jpeg)

### **3.4 Penerangan Fungsi–fungsi Lain**

![](_page_21_Figure_1.jpeg)

![](_page_22_Figure_0.jpeg)

![](_page_23_Picture_52.jpeg)

Kemaskini : 6/6/07